# TEMA 13: METODO DE BITTERLICH y MUESTREO HORIZONTAL POR PUNTOS POR: Enrique Wabo.

### 1 INTRODUCCION

En el año 1947 el forestal austríaco Walter Bitterlich expone un novedoso método de muestreo para determinar la densidad de área basal. Dos son los elementos que lo hacían un método en aquel entonces novedoso, a saber: a) su funcionamiento: basado en la proyección de un ángulo horizontal de valor fijo; y b) el método de medición: mediante el simple recuento de árboles. En forma esquemática el procedimiento se lleva a cabo en los siguientes tres pasos:

- 1) Se ubica en el terreno un punto, llamado Punto de Observación.
- 2) Desde este punto se proyecta un ángulo horizontal de valor fijo hacia la altura del pecho de cada árbol visible.
- 3) Se cuenta el número de árboles cuya sección sobrepasa el ancho del ángulo proyectado, como se indica en el siguiente esquema:

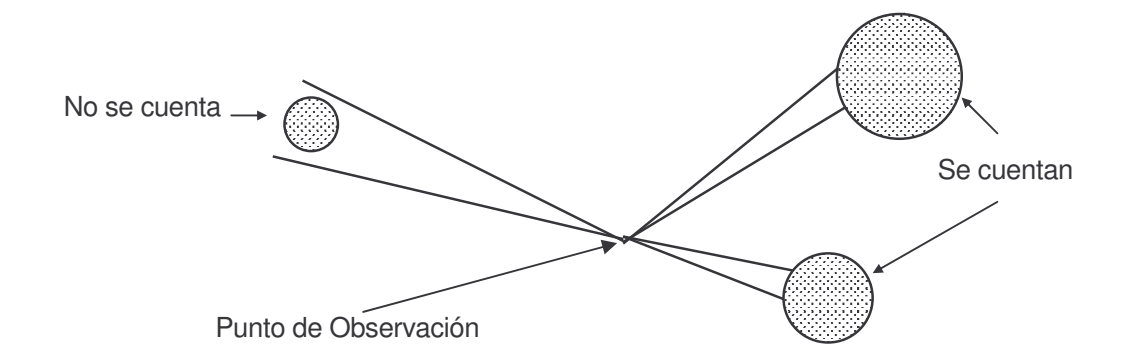

La densidad de área basal surge de multiplicar por una constante F, llamado factor de área basal, el número m de árboles contados; el producto obtenido representa los metros cuadrados de área basal por hectárea correspondiente a ese Punto de Observación. Es decir:

Densidad de Area Basal 
$$
(m^2/ha) = F \times m
$$
 (1)

Hay diferentes formas de explicar el funcionamiento del método, nosotros lo haremos desde dos puntos de vista: a) desde el punto de vista del muestreo con parcelas circulares; y b) desde el punto de vista trigonométrico. Luego pasaremos al Muestreo Horizontal por Puntos.

#### **MUESTREO CON PARCELAS CIRCULARES**  $2^{\circ}$

# 2.1 PARCELAS CIRCULARES DE TAMAÑO FIJO

Supongamos un muestreo con parcelas circulares de tamaño fijo. La regla de decisión para determinar si un árbol está dentro o fuera de la parcela es si la distancia a su centro es mayor o menor que su radio, respectivamente. Este esquema se indica en la Figura 1.

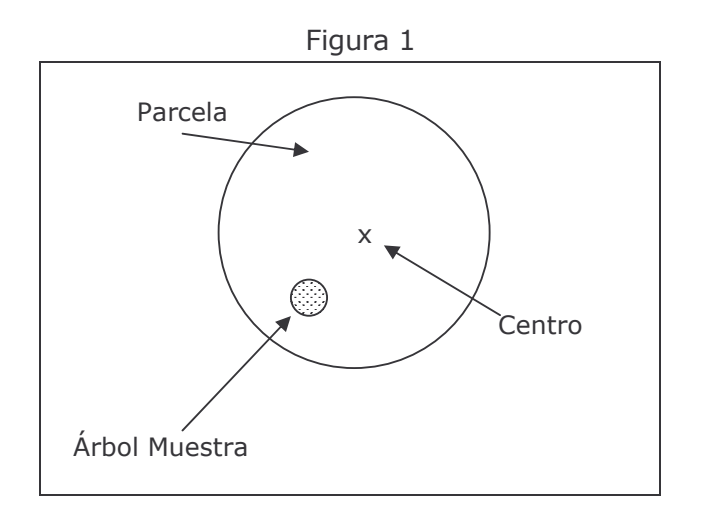

Una variante a este diseño es situar el centro de la parcela circular en el centro del árbol. En este caso, la regla de decisión para definir si un árbol forma o no parte de la muestra es determinar si el punto marcado en el terreno está o no adentro de la parcela; en este esquema, el centro pasa a ser un punto de muestreo (PM). Este esquema está indicado en la Figura 2.

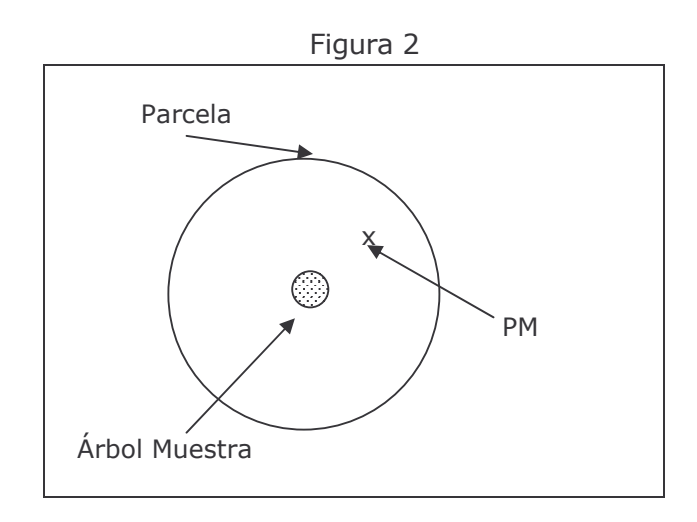

Puede verse que ambos esquemas son equivalentes, la posición del árbol en el primer esquema, estar dentro o fuera de la parcela, es lo que la posición del punto PM en el segundo esquema respectivamente.

Si usamos el segundo esquema el procedimiento de evaluación se lleva a cabo de la siquiente manera:

- se marca en el terreno un punto, el punto de muestreo PM,
- · desde dicho punto se mide la distancia hasta cada árbol visible desde el punto, y
- · si esa distancia es inferior al radio inicialmente fijado el árbol está dentro de la parcela de muestreo, en caso contrario no.

### 2.2 PARCELAS CIRCULARES DE TAMAÑO VARIABLE

La primera cuestión a resolver es cómo podemos crear parcelas circulares de tamaño variable. Este fue uno de los descubrimientos de Bitterlich: el ángulo horizontal de valor fijo. El mecanismo opera de la siguiente manera: se proyecta un ángulo horizontal a 1,30 m de altura de un árbol, se asume que su sección es circular y se procede de manera que dicho ángulo quede tangente a la sección, finalmente se hace girar el ángulo una vuelta completa. En la Figura 3 puede verse un esquema de cómo se genera la parcela circular de tamaño variable: a mayor área basal mayor será la parcela y viceversa..

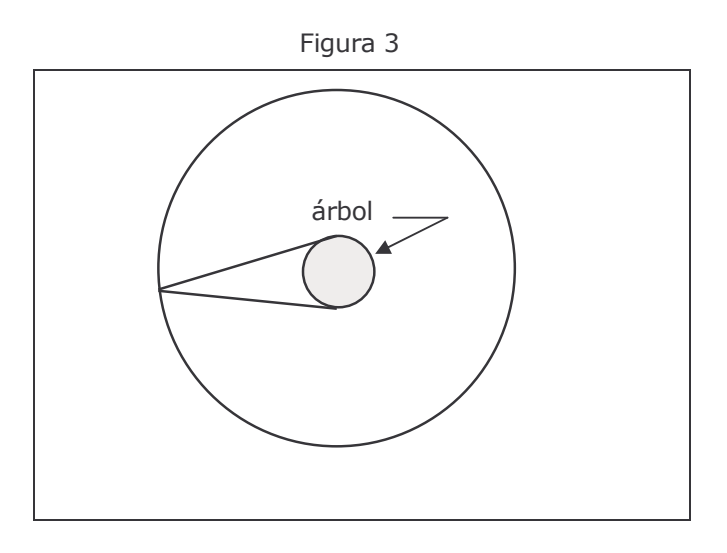

Si unimos este esquema con el de las parcelas flotantes de tamaño fijo, vistas en el punto 2.1, vemos que en el método de Bitterlich la regla de decisión para determinar si un árbol es o no árbol muestra es muy simple:

- si los lados del ángulo proyectado pasan por "afuera" del árbol, el punto está afuera de la parcela y ese árbol no es un árbol muestra, y
- si los lados del ángulo proyectado "atraviesan" el árbol, el punto está dentro de la parcela y ese árbol es un árbol muestra.

En la Figura 4 se muestra un esquema de cada uno de estos dos casos

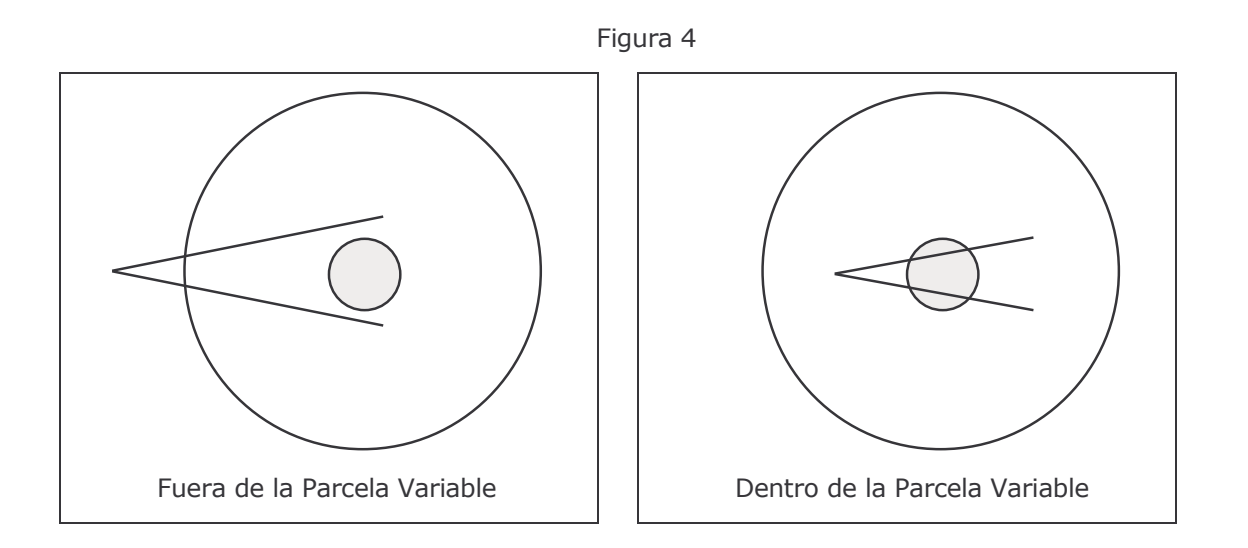

# 3 ASPECTOS TRIGONOMÉTRICOS DEL MÉTODO

Si al ángulo proyectado lo denominamos  $\alpha$ , su mitad es  $\alpha/2$ . Si se toma la mitad del ángulo proyectado, el radio de la parcela  $(R)$ , el radio del árbol  $(d/2)$  y la visual forman un triángulo rectángulo, donde R es la hipotenusa, como se indica en el siguiente esquema:

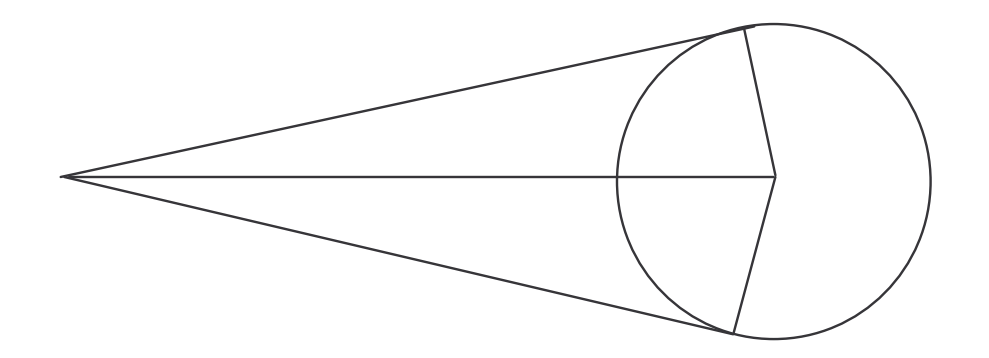

Utilizando las mismas unidades métricas para R y d, se verifica que:

$$
\text{sen } (\alpha/2) = \frac{d/2}{R} = \frac{d}{2R} \tag{1}
$$

$$
y \t2 \text{ sen } (\alpha/2) = d/R \t(2)
$$

Como el ángulo proyectado  $\alpha$  es fijo (2) no varía y, en consecuencia, la razón entre el diámetro de un árbol y el radio de la parcela asociada es la misma para todos los árboles; es decir, que:

$$
d / R =
$$
 constante.

Esta relación constante recibe el nombre de CONSTANTE ANGULAR, porque depende del ángulo proyectado, y la representamos con la letra k. En consecuencia, la constante angular k puede indicarse de las siguientes dos formas:

$$
k = 2 \text{ sen } (\alpha/2) \tag{3}
$$

$$
k = d/R \tag{4}
$$

La relación (4) es la que nos permite deducir cuántos m<sup>2</sup>/ha de área basal aporta un árbol situado dentro de su correspondiente parcela. Esto es:

$$
m^2
$$
 de área basal/m<sup>2</sup> de parcela =  $\frac{\text{área basal (m}^2)}{\text{área de la parcela (m}^2)}$  (5)

Pero a nosotros nos interesa el área basal por hectárea, razón por la cual debemos introducir una leve modificación a (5):

$$
\text{m}^2 \text{ de área basal/ha} = \frac{\text{área basal (m}^2) \times 10.000 \text{ m}^2/\text{ha}}{\text{área de la parcela (m}^2)} \tag{6}
$$

Reemplazando en (6) por sus componentes, obtenemos la siguiente ecuación:

$$
m^{2}/ha = \frac{\frac{\pi}{4} \times d^{2} \times 10000}{\pi R^{2}} = \frac{\pi \times d^{2} \times 2500}{\pi R^{2}} = 2500 \frac{d^{2}}{R^{2}} = 2500 \left(\frac{d}{R}\right)^{2} = 2500 \text{ k}^{2} \quad (7)
$$

La fórmula (7) nos indica que cada árbol contado, esto es, cada árbol cuya sección sobrepasa el ancho del ángulo proyectado, aporta 2500 k<sup>2</sup> metros cuadrados de área basal por hectárea.

Para saber en forma rápida y sencilla cuántos m<sup>2</sup>/ha de área basal representa un árbol contado se recurre al FACTOR DE AREA BASAL (en inglés es BAF: Basal Area Factor), que indicamos con la letra F:

$$
F(m^2/ha) = 2.500 \text{ k}^2
$$
 (8)

Los instrumentos usados para proyectar el ángulo reciben el nombre genérico de Relascopios; el factor F lo establece el fabricante del instrumento usado. El Relascopio más difundido es el Relascopio de Bitterlich, del cual existen distintos modelos.

#### 4 MUESTREO HORIZONTAL POR PUNTOS

Si en n puntos de muestreo aleatoriamente distribuidos se seleccionan m árboles muestra y sobre cada árbol seleccionado se observa y registra el valor de una característica cuantitativa Y, se demuestra que una estimación insesgada del promedio de Y por hectárea es:

$$
\overline{Y} = \frac{1}{n} \sum_{i=1}^{m} \frac{Y_i}{P_i}
$$
 (9)

siendo:

- $\overline{Y}$ = total estimado de Y.
- = total de árboles observados en los n puntos de muestreo m
- = total de puntos de muestreo.  $n$
- = valor de Y en el j-ésimo árbol.  $Y_i$
- $P_i$  $=$  probabilidad de que el j-ésimo árbol participe en la muestra.

La probabilidad Pj es la razón entre el área del círculo imaginario y el área total en estudio; en consecuencia, Pj varía de un árbol a otro. Se demuestra que:

$$
Pj = \frac{g (m^2)}{S(ha) \times F}
$$
 (10)

siendo q el área basal del árbol seleccionado.

Reemplazando en (9) y dividiendo por el área total S, obtenemos la siguiente expresión del promedio de Y por hectárea:

$$
\overline{Y}/ha = \frac{F}{n} \sum_{1}^{m} \frac{Y_i}{g_i}
$$
 (11)

El mecanismo desarrollado recibe el nombre de Muestreo Horizontal por Puntos, que permite expandir la posibilidad de estimación, mediante el mecanismo angular, a cualquier variable cuantitativa Y, expresada en unidades por hectárea. Obsérvese que para n = 1 y Yj = área basal, la relación (11) se reduce al producto  $F \times m$ ; por lo tanto, el Método de Bitterlich es un caso particular del Muestreo Horizontal por Puntos.

Puede verse que el método de Bitterlich se puede considerar un caso especial del MHP, ya que al ser Yi = gi, la fórmula  $(11)$  es:

$$
\overline{Y}/ha = \frac{F}{n} \sum_{1}^{m} \frac{g_i}{g_i}
$$

$$
\overline{Y}/ha = \frac{F}{n} \times m
$$

convirtiéndose finalmente en:

# 5 ARBOL LÍMITE

Se define como árbol límite a aquel árbol cuyo centro queda situado sobre la línea imaginaria que representa al perímetro de la parcela.

#### 6 BIBLIOGRAFIA

Husch, B., Miller, C.I. and Beers, T.W. 1982. Forest Mensuration. John Wiley & Sons.

Forestry Commission. 1985. Forest Mensuration Handbook. Booklet 39. London.

Octubre/2002

#### CUESTIONARIO

- 1. Justifique porqué cada árbol contado aporta la misma cantidad de área basal por hectárea.
- 2. Cuántos m<sup>2</sup>/ha de área basal aporta un árbol seleccionado.

#### **EJERCICIOS**

- 1. Cuántos árboles/ha representa un árbol seleccionado de dap = 20 cm, si se utiliza un factor  $F=2$ .
- 2. Para un Dap de 20 cm y un factor F=4, ¿a qué distancia se ubicaría el árbol límite?
- 3. Ud. está determinando densidad de área basal con un factor  $F = 1$  y se presentan dudas con un árbol de dap = 27,6 cm; usted mide la distancia desde el punto de muestreo hasta el centro del árbol y obtiene 13,9 metros. Determine si el árbol está dentro de su correspondiente parcela. Explique.
- 4. Usted está aplicando muestreo horizontal por puntos con un factor de área basal igual a 4 en un rodal de 150ha. Para ello ha instalado cuatro puntos de muestreo; en cada uno midió el Dap de cada árbol seleccionado y a cada uno le asignó su volumen mediante la siguiente ecuación: V (m3) = -0,08 +8,2  $D(m)^2$ . Los valores obtenidos están en los siguientes dos cuadros. Determine el volumen medio/ha y su intervalo de confianza al 95 % (utilice  $t = 2$ )

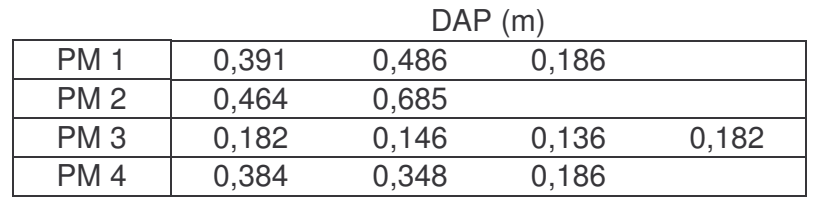

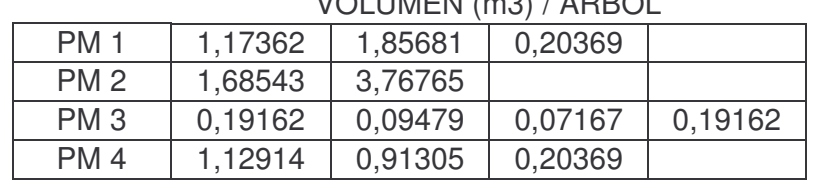

#### $V$  $\Omega$ LUMEN $(m2)$  / ÁDD $\Omega$